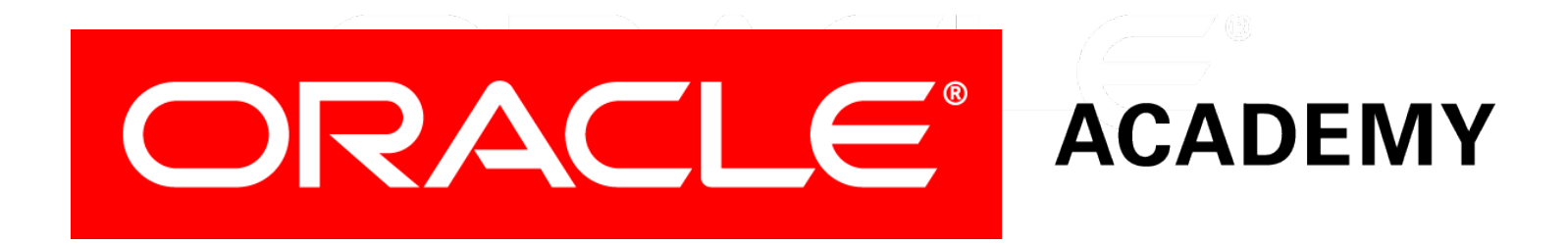

# Database Programming with SQL **4-3 Date Functions**

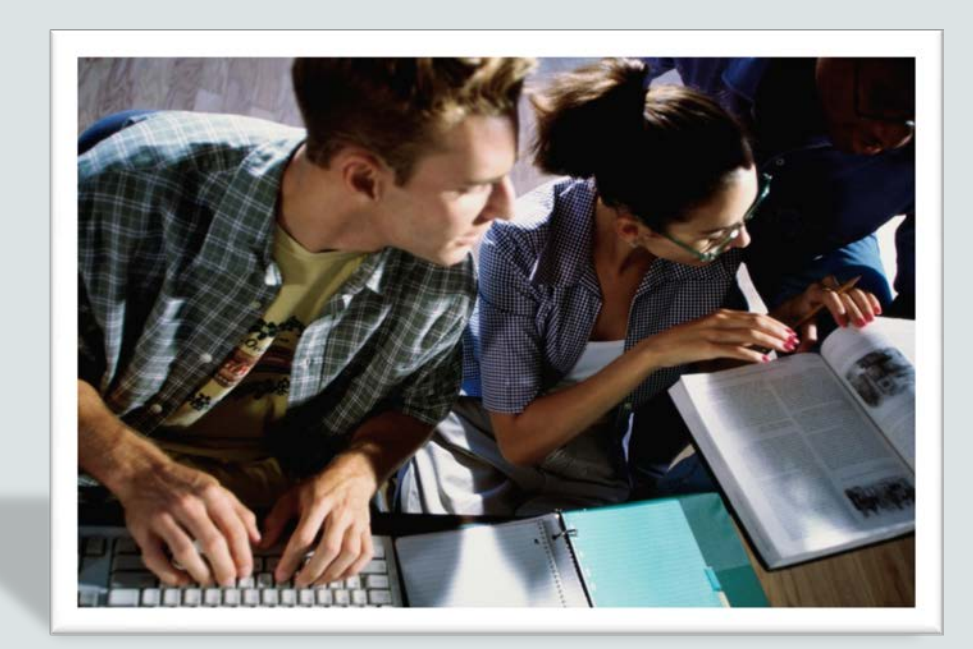

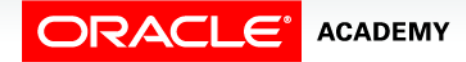

Copyright © 2015, Oracle and/or its affiliates. All rights reserved.

# **Objectives**

This lesson covers the following objectives:

- Demonstrate the use of SYSDATE and date functions
- State the implications for world businesses to be able to easily manipulate data stored in date format
- Demonstrate the use of SYSDATE and date functions
- State the implications for world businesses to be able to easily manipulate data stored in date format

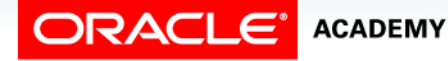

#### Purpose

- Have you ever wondered how many days remain in the school year or how many weeks there are until graduation?
- Because the Oracle database stores dates as numbers, you can easily perform calculations on dates using addition, subtraction, and other mathematical operators.
- Businesses depend on being able to use date functions to schedule payrolls and payments, track employee performance reviews and years of service, or keep track of orders and shipments.
- All of these business needs are easily handled using simple SQL date functions.

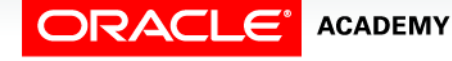

# Displaying Dates

- The default display and input format for dates is DD/Mon/YYYY
- For example: 02/Dec/2014.
- However, the Oracle database stores dates internally with a numeric format representing the century, year, month, day, hour, minute, and second.
- Valid Oracle dates are between January 1, 4712 B.C., and December 31, 9999 A.D.
- This represents the range of dates that you can store successfully in an Oracle database.

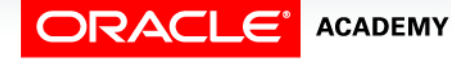

## **SYSDATE**

- SYSDATE is a date function that returns the current database server date and time.
- Use SYSDATE to display the current date, use the DUAL table.

SELECT SYSDATE FROM dual;

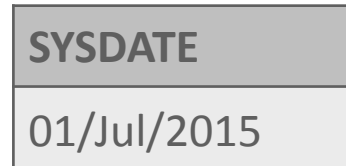

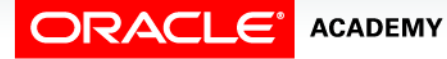

# DATE Data Type

- The DATE data type always stores year information as a fourdigit number internally: two digits for the century and two digits for the year.
- For example, the Oracle database stores the year as 1996 or 2004, not just as 96 or 04.
- In previous versions, the century component was not displayed by default.
- However, due to changing business requirements around the world, the 4-digit year is now the default display.

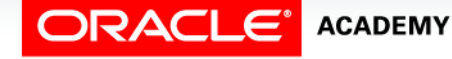

# Working with Dates

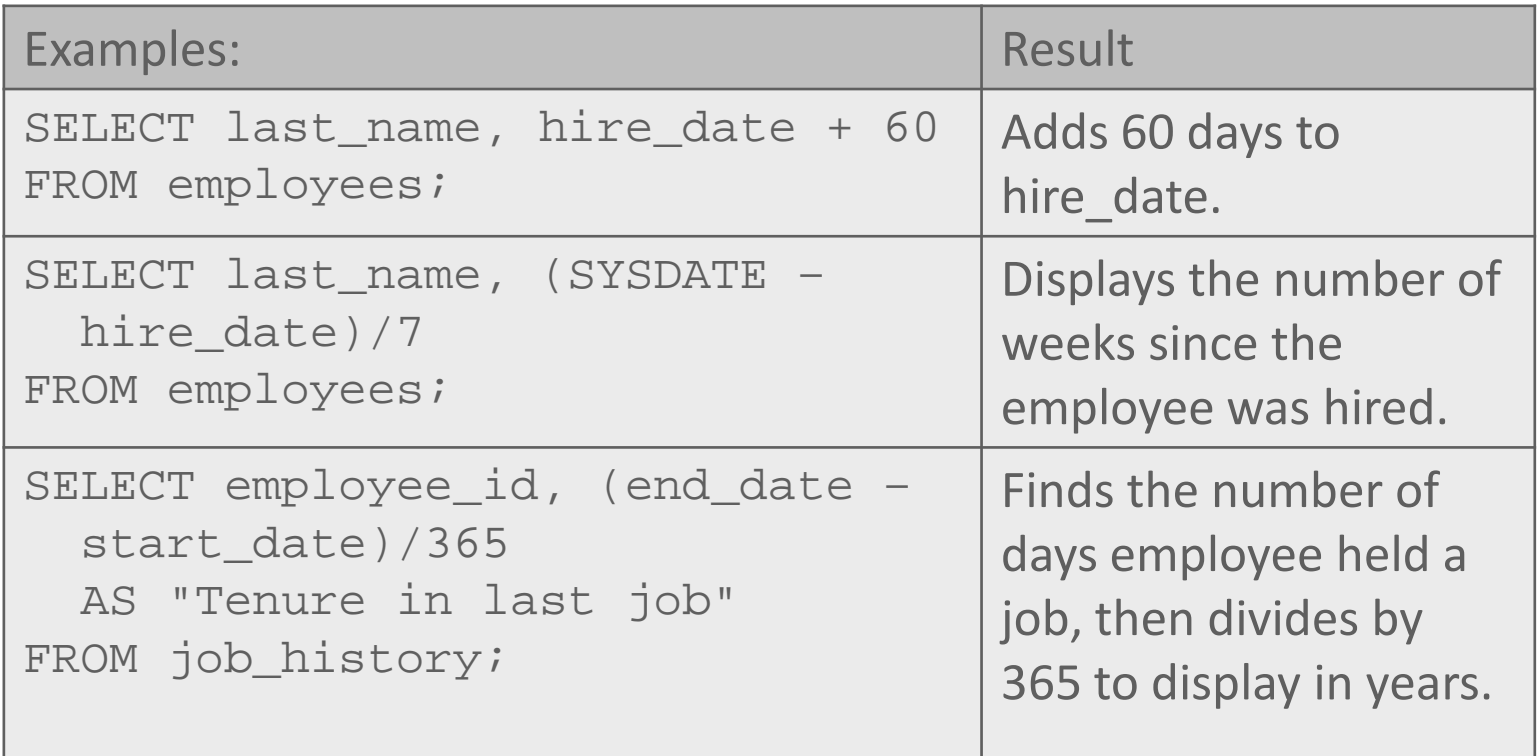

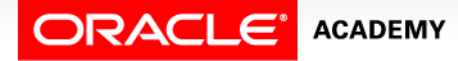

- The date functions shown in the table operate on Oracle dates.
- All of the date functions return a value with a DATE data type except the MONTHS BETWEEN function, which returns a numeric data type value.

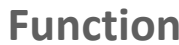

**Function Description**

| MONTHS BETWEEN | Number of months between two dates                      |
|----------------|---------------------------------------------------------|
| ADD MONTHS     | Add calendar months to date                             |
| NEXT DAY       | Date of the next occurance of day of the week specified |
| LAST DAY       | Last day of the month                                   |
| <b>ROUND</b>   | Round date                                              |
| <b>TRUNC</b>   | Truncate date                                           |

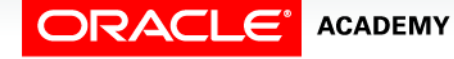

- MONTHS\_BETWEEN: takes 2 DATE arguments and returns the number of calendar months between the 2 dates.
- If the first argument is an earlier date than the second, the number returned is negative.

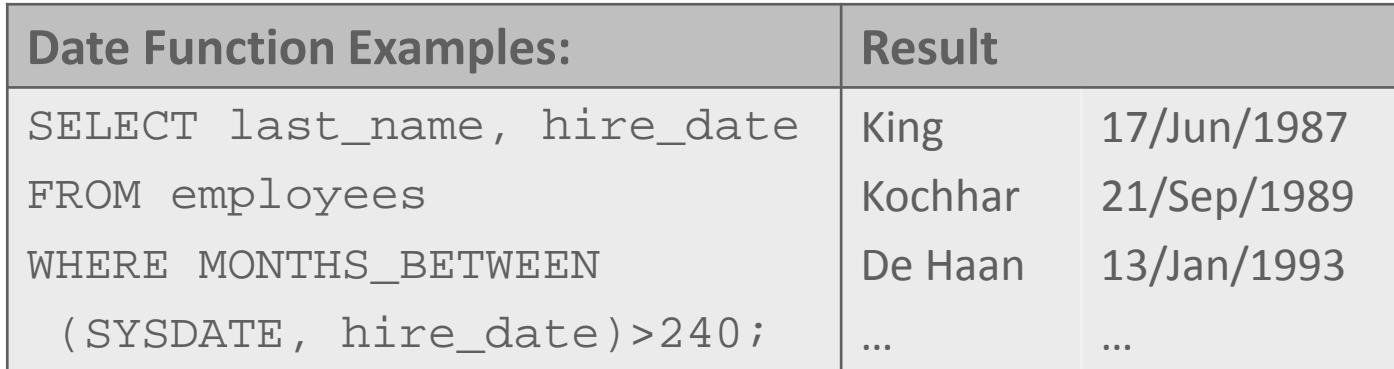

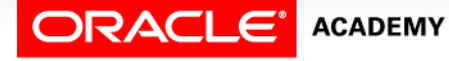

- ADD MONTHS: takes 2 arguments, a DATE and a number. Returns a DATE value with the number argument added to the month component of the date.
- If the number supplied is negative, the function will subtract that number of months from the date argument.

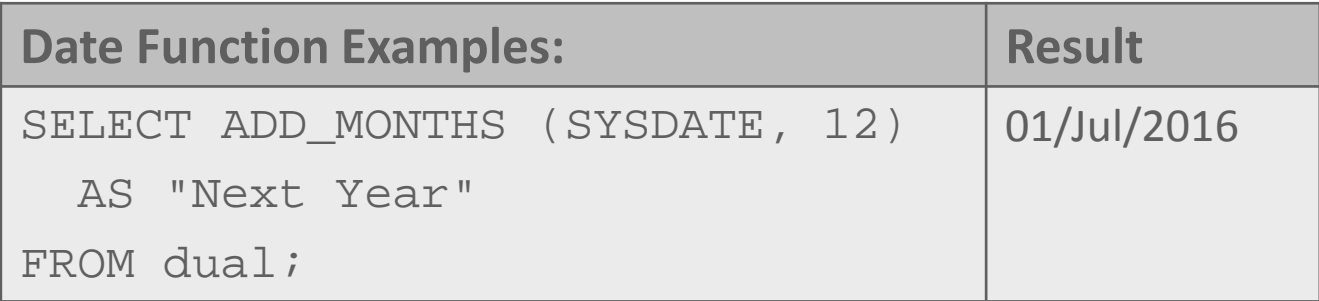

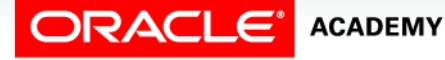

• NEXT\_DAY: takes 2 arguments, a DATE and a weekday and returns the DATE of the next occurrence of that weekday after the DATE argument.

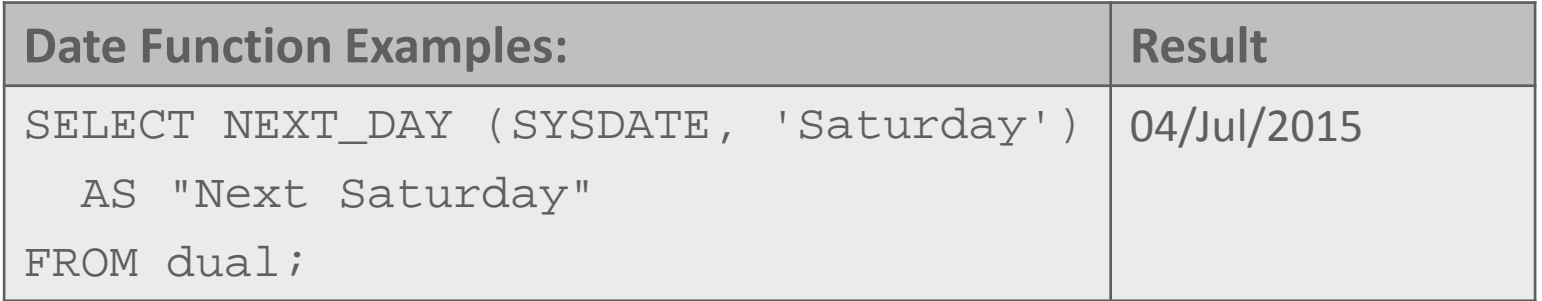

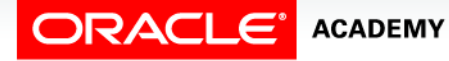

• LAST\_DAY: takes a DATE argument and returns the DATE of the last day of the month for the DATE argument.

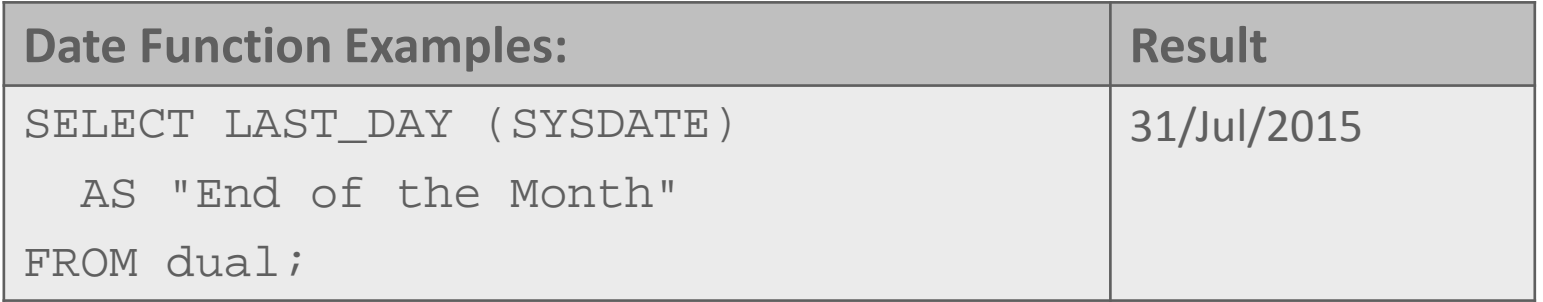

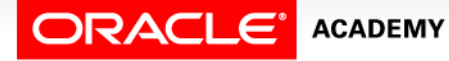

• ROUND: returns a DATE rounded to the unit specified by the second argument.

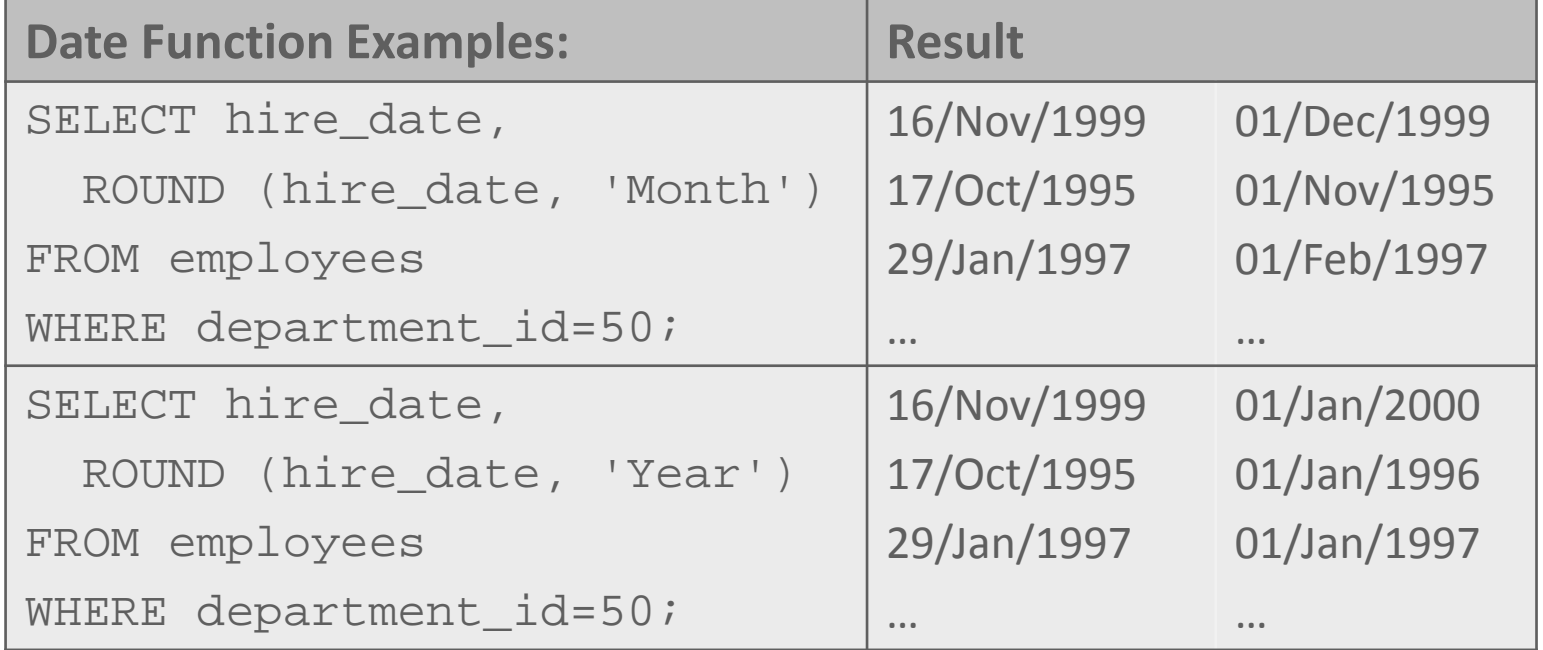

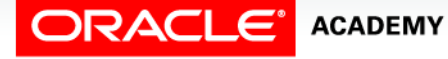

• TRUNC: returns a DATE truncated to the unit specified by the second argument.

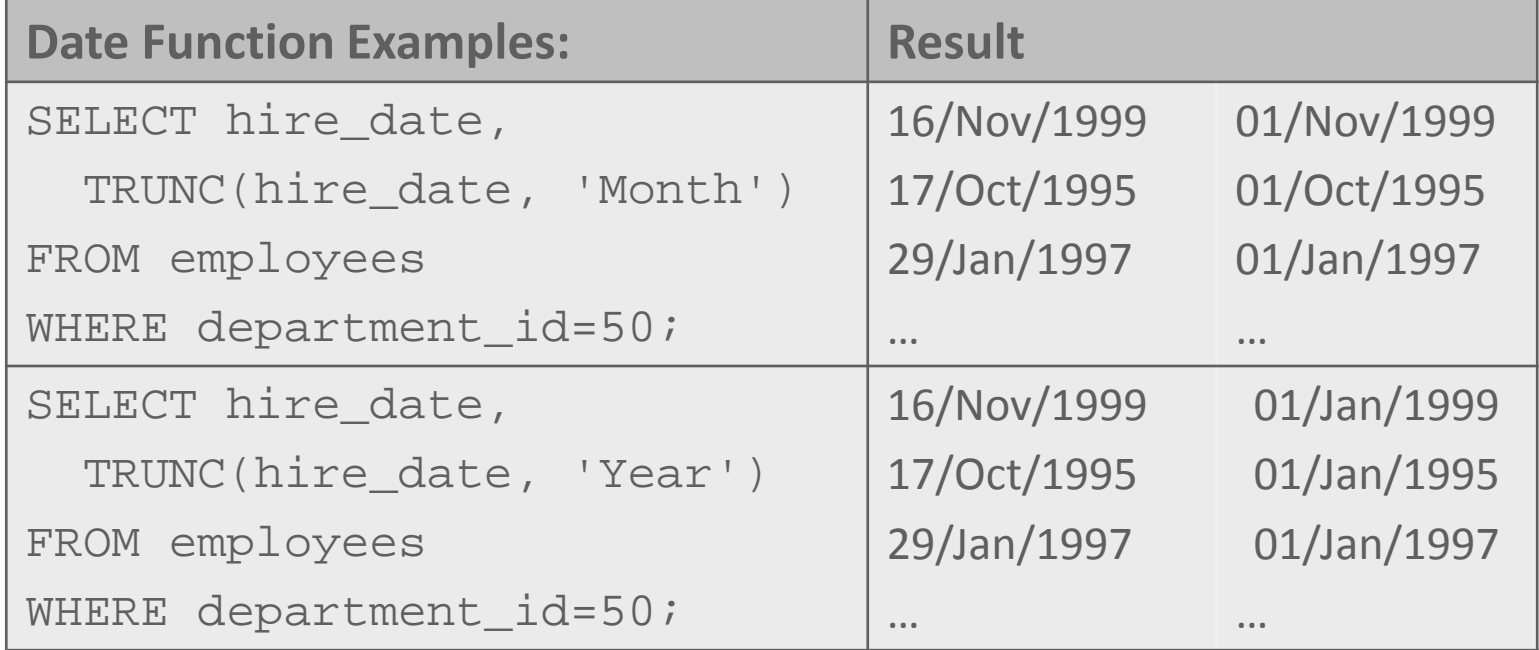

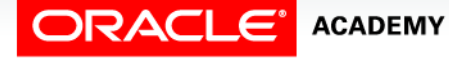

- Here is an example of a query using multiple date functions.
- The output is displayed on the next slide.

```
SELECT employee_id, hire_date,
ROUND(MONTHS_BETWEEN(SYSDATE, hire_date)) AS TENURE,
ADD_MONTHS (hire_date, 6) AS REVIEW,
NEXT DAY(hire date, 'FRIDAY'),
LAST_DAY(hire_date)
FROM employees
WHERE MONTHS BETWEEN (SYSDATE, hire date) > 36;
```
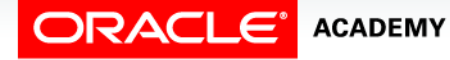

#### • The result set from this query returns 20 rows including:

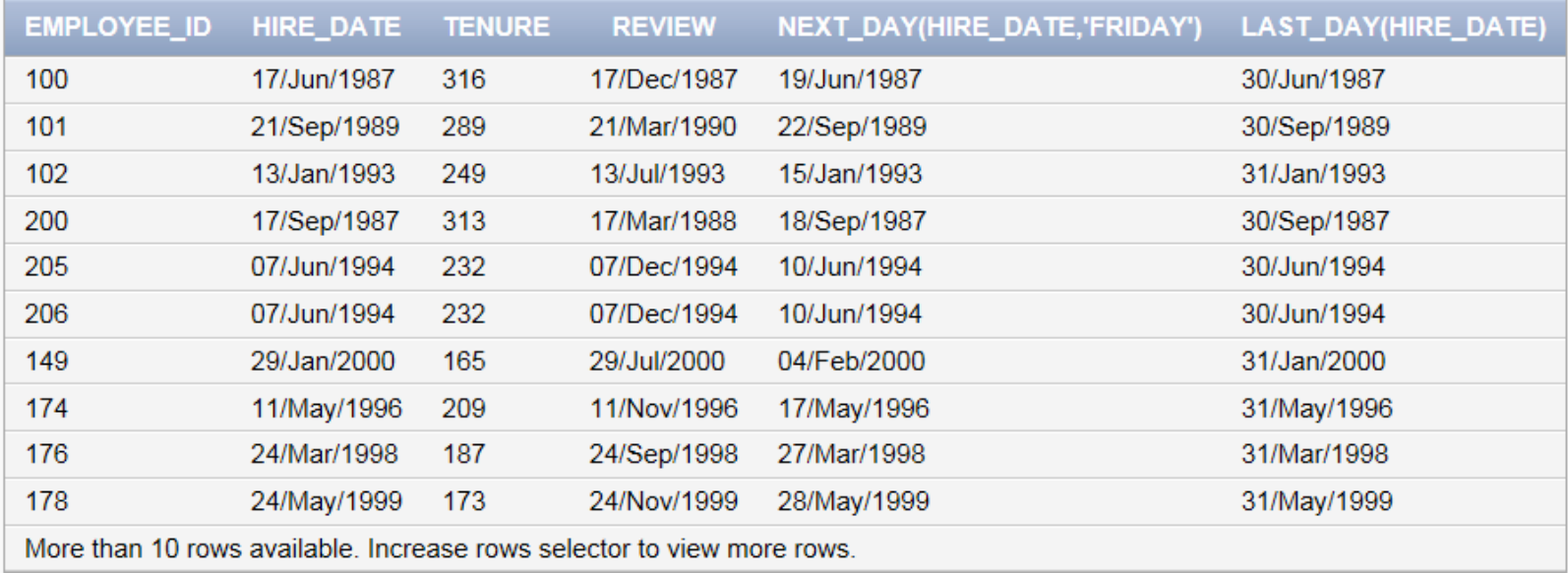

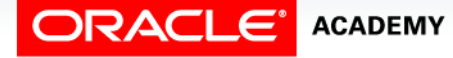

# Terminology

Key terms used in this lesson included:

- ADD\_MONTHS
- LAST\_DAY
- MONTHS\_BETWEEN
- NEXT\_DAY
- SYSDATE
- ROUND
- TRUNC

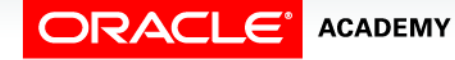

# Summary

In this lesson, you should have learned how to:

- Select and apply the single-row functions MONTHS\_BETWEEN, ADD\_MONTHS, NEXT\_DAY, LAST\_DAY, ROUND, and TRUNC that operate on date data
- Explain how date functions transform Oracle dates into date data or numeric values
- Demonstrate proper use of the arithmetic operators with dates

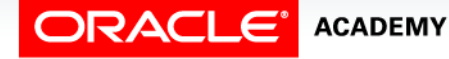

# Summary

In this lesson, you should have learned how to:

- Demonstrate the use of SYSDATE and date functions
- State the implications for world businesses to be able to easily manipulate data stored in date format

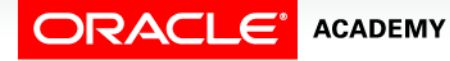

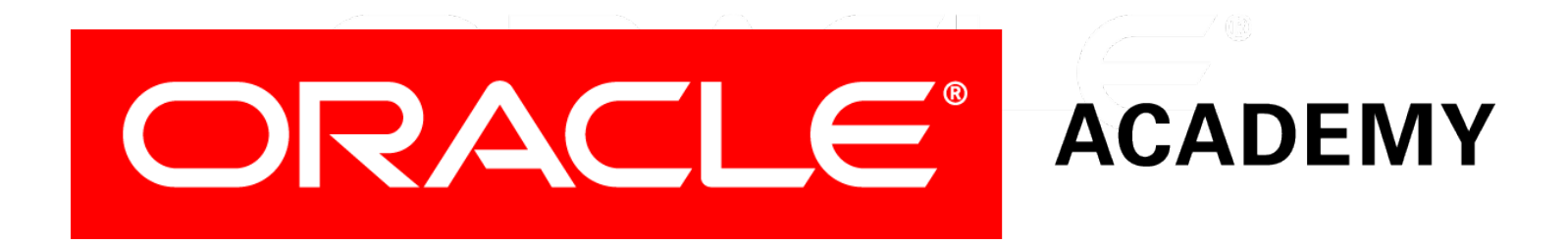